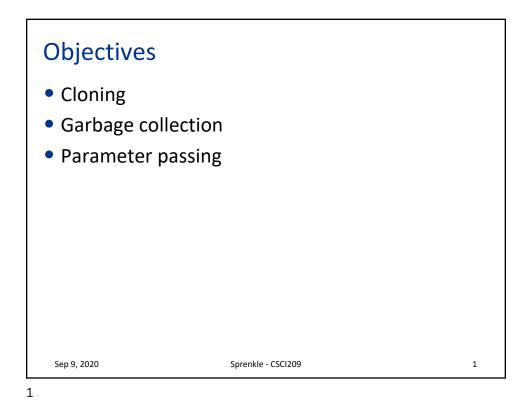

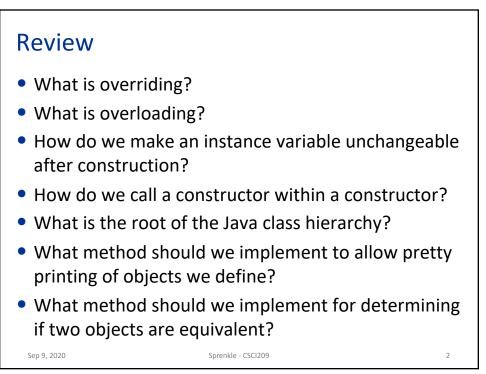

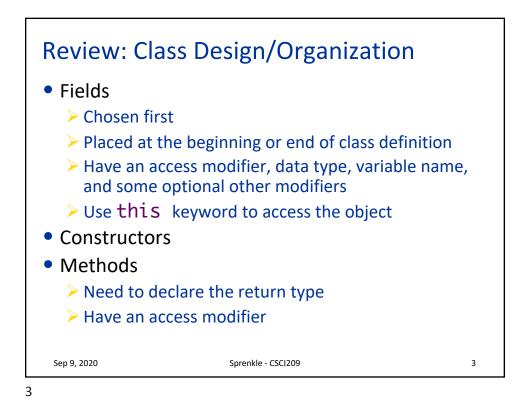

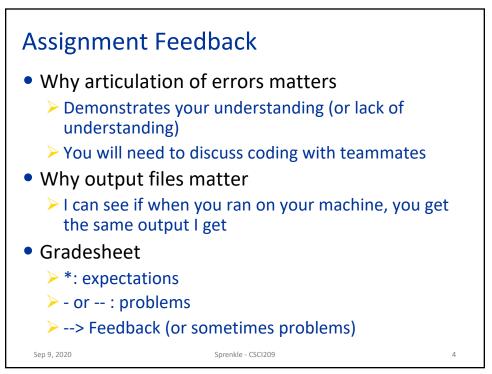

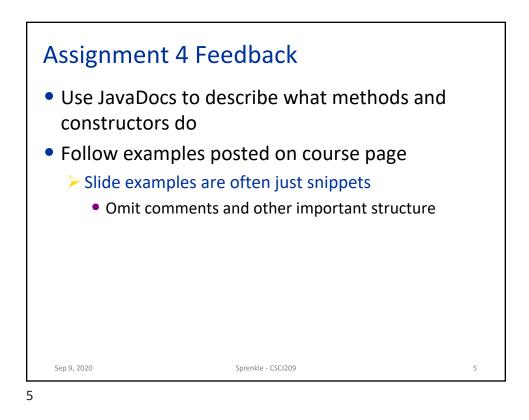

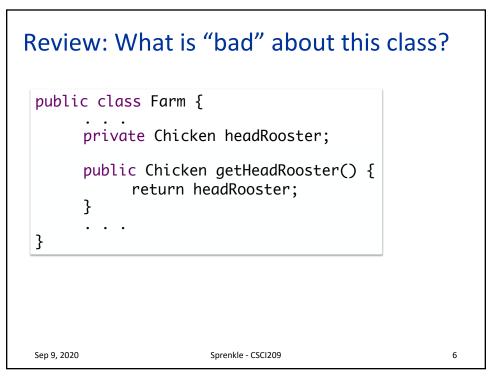

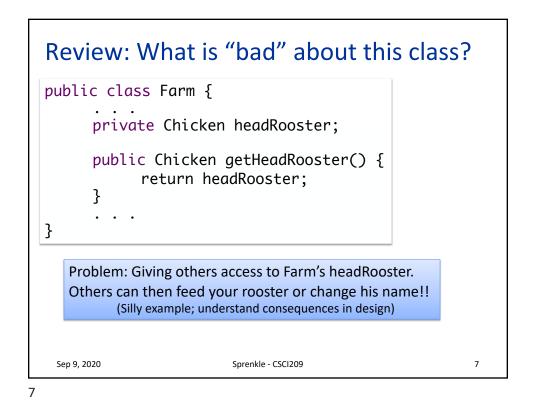

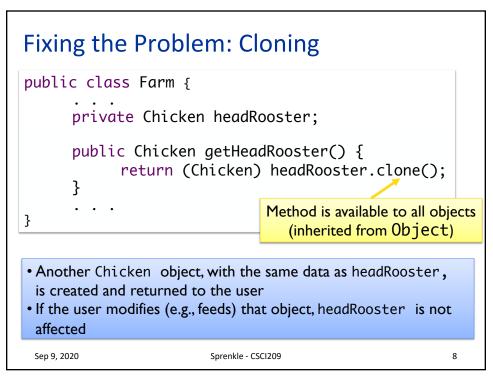

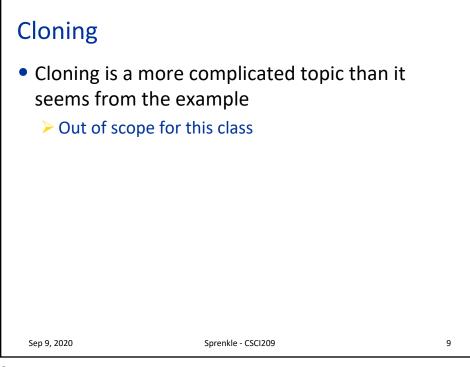

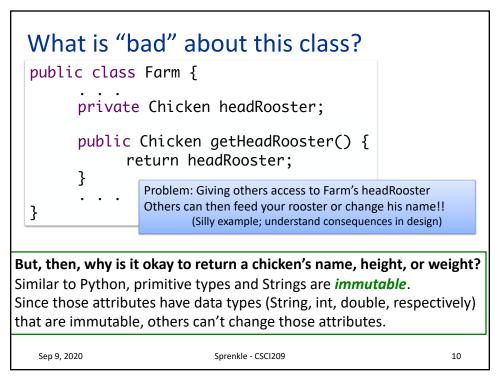

## What Happens in This Code?

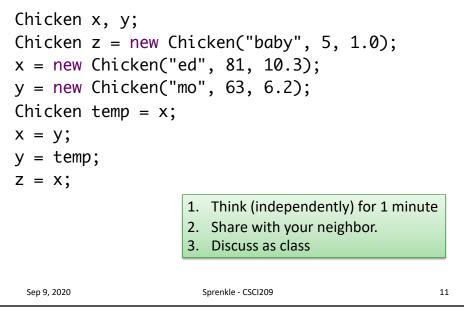

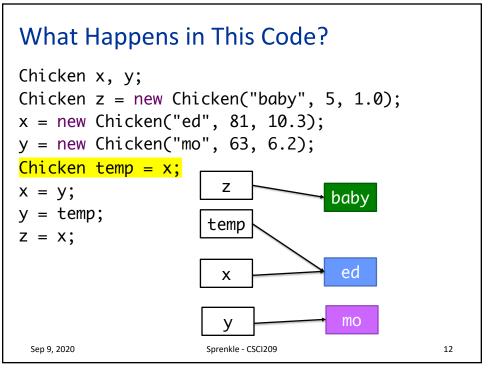

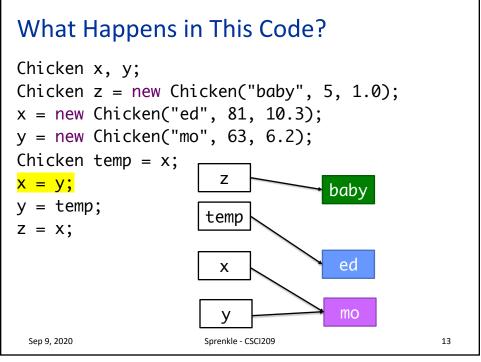

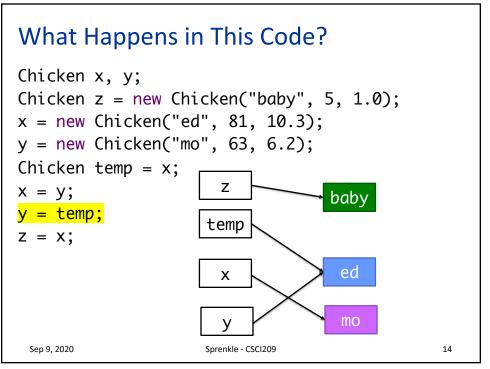

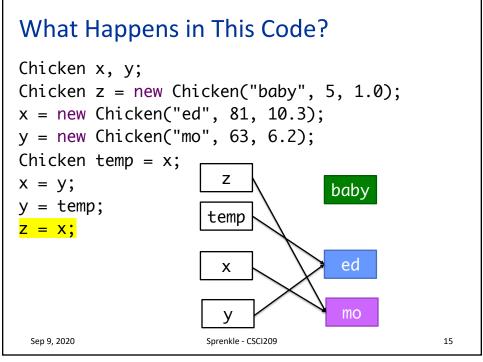

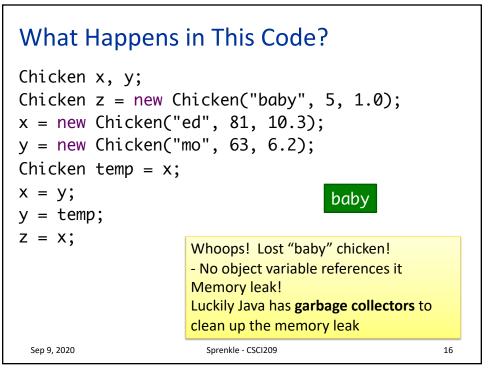

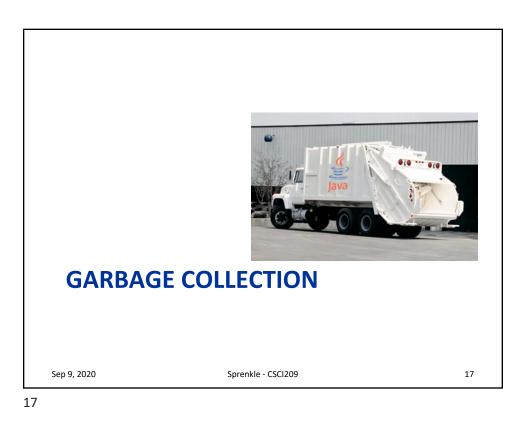

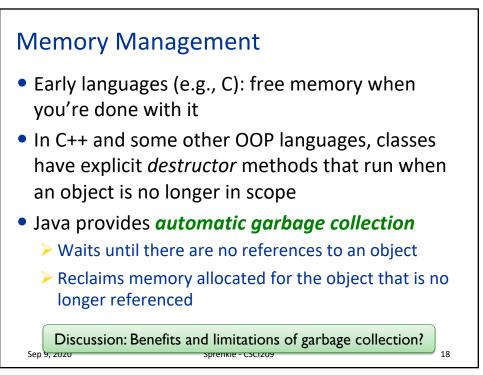

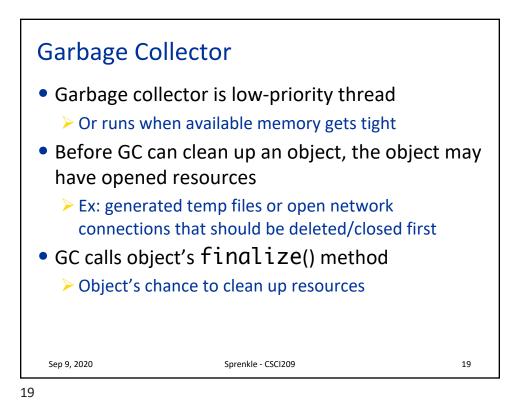

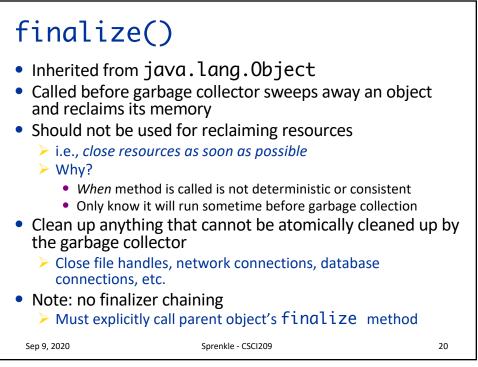

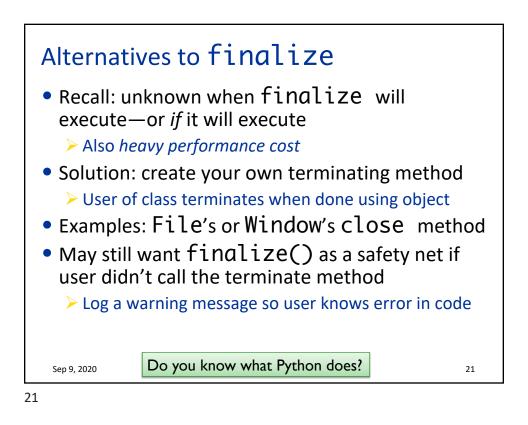

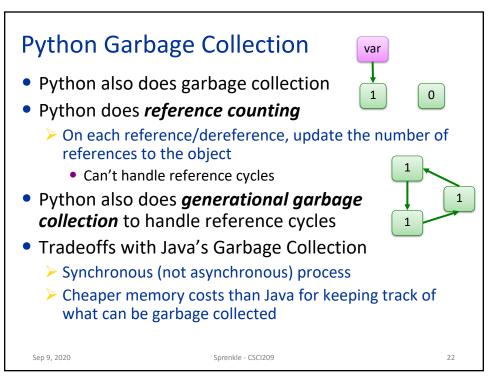

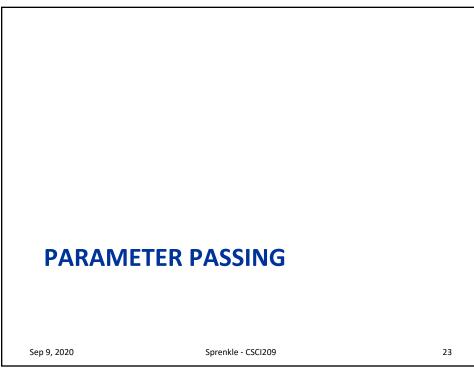

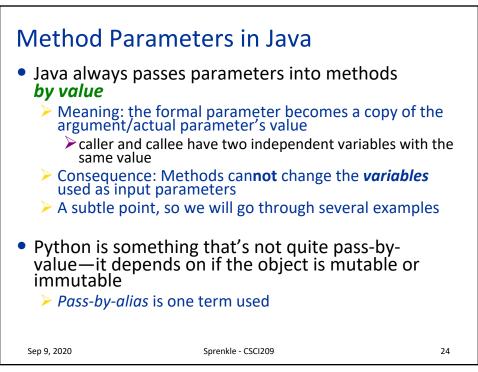

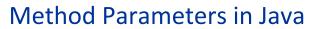

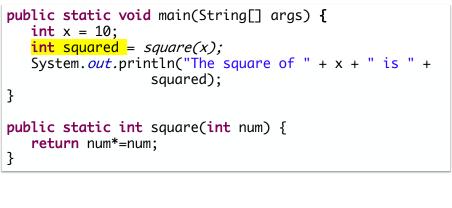

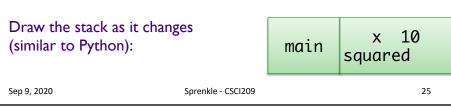

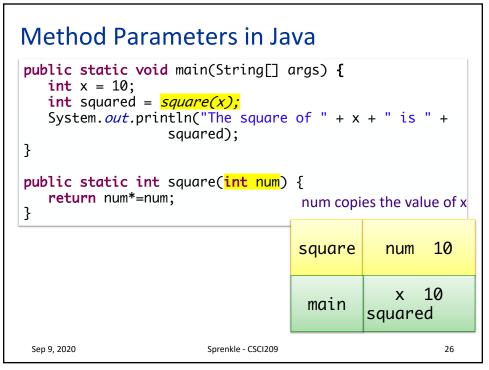

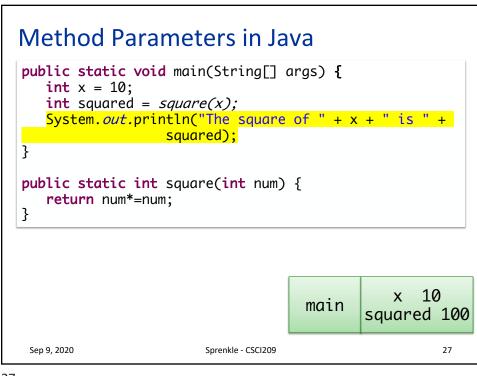

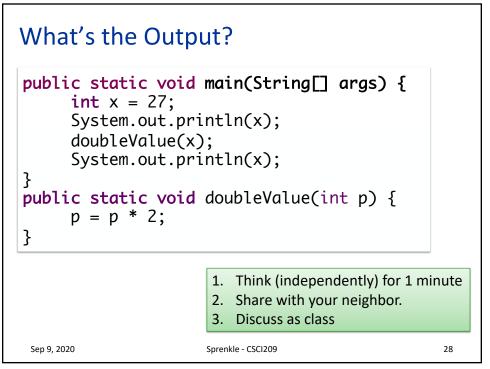

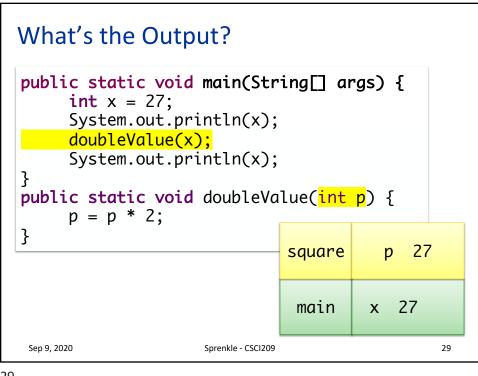

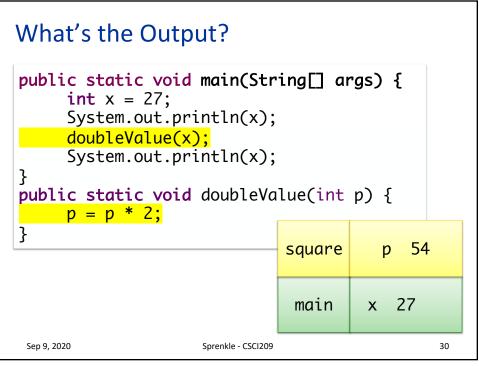

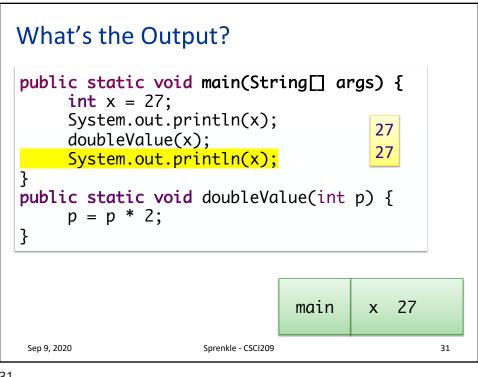

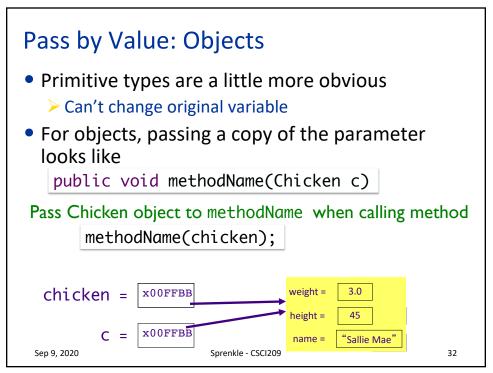

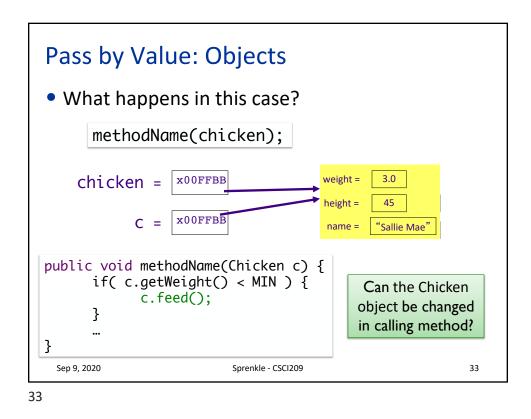

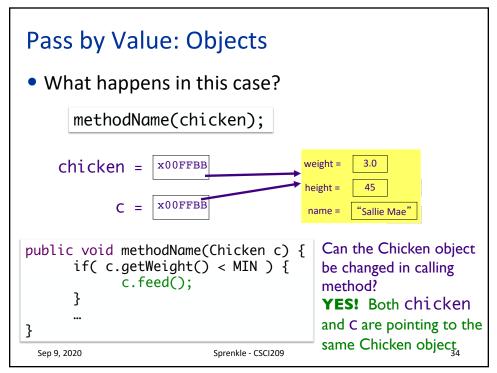

## What's the Output?

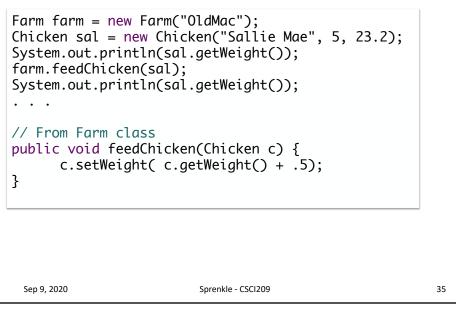

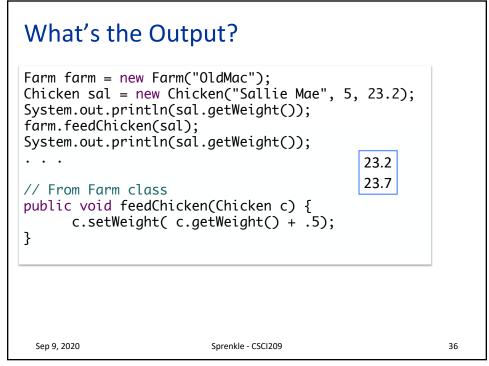

## What's the Output?

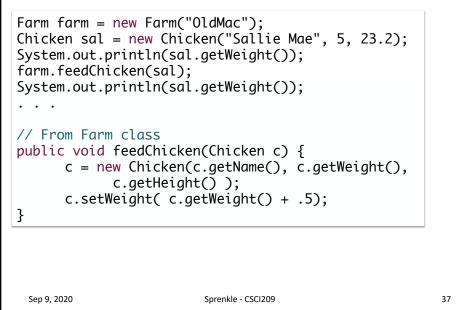

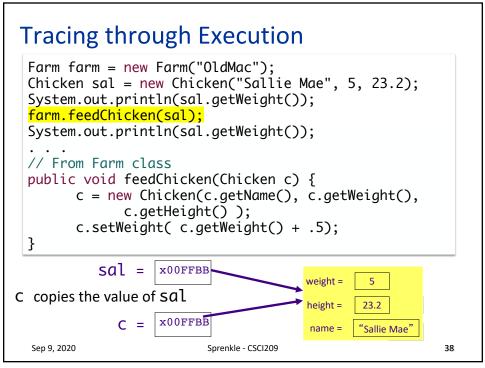

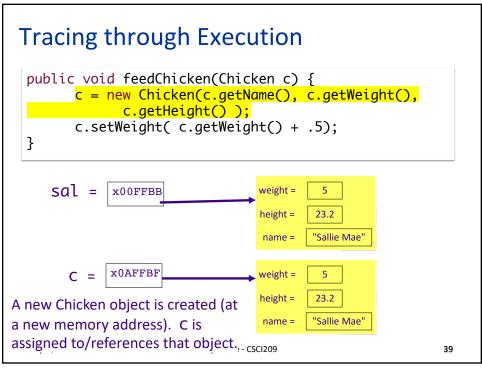

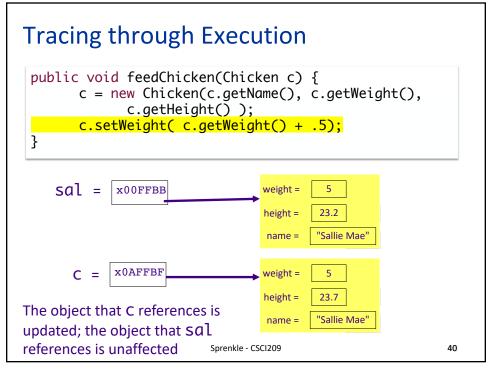

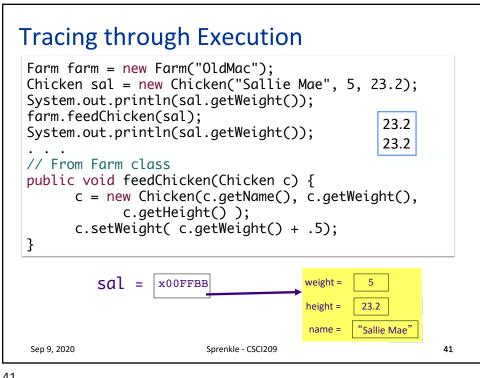

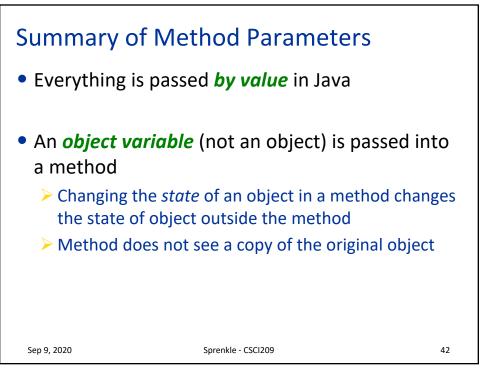

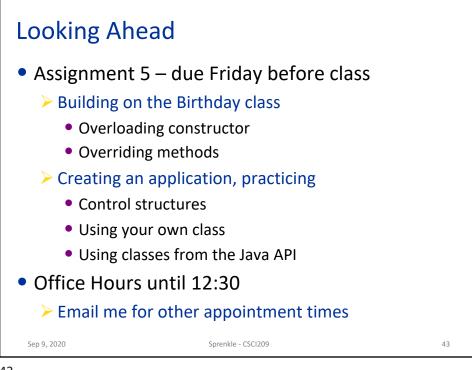